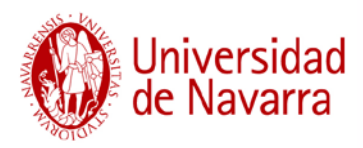

## **POLÍTICA INSTITUCIONAL DE ACCESO ABIERTO A LA PRODUCCIÓN CIENTÍFICA DE LA UNIVERSIDAD DE NAVARRA**

## Introducción

La necesidad de promover la difusión de la investigación y la docencia, y las facilidades de la edición electrónica han propiciado una política de acceso abierto a la información. La Universidad de Navarra, como institución dedicada a la investigación y docencia, asume la responsabilidad de dar a conocer los resultados de su investigación a la sociedad a través de su repositorio institucional Dadun. Con la implantación de una política de acceso abierto a la producción científica de la Universidad de Navarra se pretende incrementar la visibilidad de nuestra institución y promover su faceta investigadora.

Las universidades, como instituciones productoras de investigación han ido sumándose a las distintas iniciativas que propugnan el acceso abierto a la literatura científica, como son la Declaración de Berlín, La Ley 14/2011 de la Ciencia, la Tecnología y la innovación, el Real Decreto de regulación de las enseñanzas oficiales de doctorado, etc. En este sentido la Universidad de Navarra firmó la Declaración de Berlín (Junio 2015), lo que significa un apoyo al paradigma acceso abierto y el compromiso de la institución de favorecer las "vías open Access".

## Política institucional

La Universidad de Navarra establece las siguientes recomendaciones para promover la difusión en acceso abierto de su producción científica y académica:

- *1.* Se recomienda a todos los investigadores de la Universidad de Navarra firmar el *[Consentimiento de depósito de la investigación en DADUN](https://www.unav.edu/documents/1807770/32556299/Consentimiento+de+dep%C3%B3sito+de+la+investigaci%C3%B3n+en+DADUN_UNAV.pdf/)* [1] para asegurar sus derechos de autor en el entorno del acceso abierto a su producción. Igualmente se recomienda contar con el consentimiento de los restantes autores en caso de coautoría.
- *2.* El personal docente e investigador de la Universidad de Navarra podrá depositar el texto completo de sus publicaciones (artículos científicos, libros, capítulos de libros, presentaciones en congresos, etc.), resultado de su actividad investigadora y académica en el repositorio institucional DADUN. El personal de DADUN podrá subir la producción científica de aquellos investigadores de la institución que hayan firmado el *Consentimiento de depósito de la investigación en DADUN.*

Este depósito y comunicación pública de la obra a través de Internet tan sólo será obligatorio cuando las publicaciones sean fruto de proyectos financiados en convocatorias públicas cuyas bases reguladoras prevean estos requisitos. El modo de

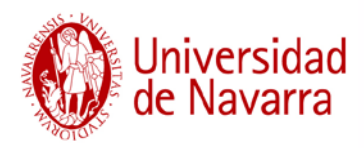

proceder viene explicado en el [Anexo 1. Protocolo para la inclusión de papers en](https://www.unav.edu/documents/1807770/32556299/ApoyoInvestigador_AccesoAbiertoDadun_PublicacionesCientificas_ProtocoloPapersDadun.pdf)  [Dadun](https://www.unav.edu/documents/1807770/32556299/ApoyoInvestigador_AccesoAbiertoDadun_PublicacionesCientificas_ProtocoloPapersDadun.pdf)<sup>[2]</sup>.

- 3. Los alumnos de doctorado de la Universidad de Navarra depositarán su tesis doctoral en el repositorio institucional DADUN, si así lo creen conveniente. Para que la Universidad pueda realizar una comunicación pública de la tesis, el doctorando deberá proceder conforme a lo dispuesto en el [Anexo 2. Protocolo para la inclusión de tesis](https://www.unav.edu/documents/1807770/32556299/ApoyoInvestigador_AccesoAbierto_Dadun_TesisDoctorales_ProtocoloTesis.pdf)  [doctorales en Dadun](https://www.unav.edu/documents/1807770/32556299/ApoyoInvestigador_AccesoAbierto_Dadun_TesisDoctorales_ProtocoloTesis.pdf) [3].
- 4. Los Trabajos Fin de Máster y Trabajos Fin de Grado podrán ser integrados en el repositorio institucional de la Universidad de Navarra con los criterios de calidad establecidos en la [Normativa para la inclusión de TFG/TFM en Dadun](https://www.unav.edu/documents/1807770/32556299/ApoyoInvestigador_AccesoAbierto_Dadun_TfgTfm_NormativaParaLaInclusi%C3%B3nTFG_TFM.pdf/a8d386f0-895b-e729-91a7-4ecf4ed3a8ac?t=1620988568422) [4]. Los alumnos interesados deberán suscribir el acuerdo con la UN previsto en dicha normativa UN para su inclusión en Dadun y su comunicación pública.
- 5. El personal docente e investigador de la Universidad de Navarra podrá depositar en el repositorio institucional el material docente u otros materiales no publicados, fruto de su actividad docente.

La Universidad de Navarra, en relación con los documentos introducidos en el repositorio institucional, se compromete a:

- 1. Establecer los procedimientos adecuados para el depósito de los diferentes tipos de documentos en el repositorio institucional.
- 2. Comprobar que el documento cumple con las políticas editoriales de las revistas, consultando para ello las bases de datos creadas para este fin.
- 3. Negociar acuerdos con las editoriales acerca de los permisos y políticas que estipulen condiciones favorables para el depósito de documentos en el repositorio institucional.
- 4. Velar por la integridad de los metadatos introducidos por los autores.
- 5. Seguir los protocolos y estándares de intercambio de metadatos actuales, y los que puedan aparecer en el futuro, para incrementar la interoperabilidad y visibilidad de los contenidos.
- 6. Garantizar la relación entre el programa de gestión de la investigación de la universidad y el depósito digital para facilitar la introducción de las referencias de los documentos a la vez que el correspondiente almacenamiento del texto completo.

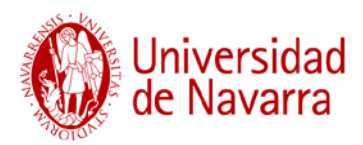

7. Asesorar, dar apoyo técnico y facilitar las tareas de depósito de documentos, a través de la Biblioteca, a toda la comunidad universitaria.

[1] https://drive.google.com/file/d/1a7iqMsMCr22pPiRcJ4Qk68lmq1AnbCLy/view?usp=sharing

[2]

https://www.unav.edu/documents/1807770/32556299/ApoyoInvestigador\_AccesoAbiertoDadun\_Publi cacionesCientificas\_ProtocoloPapersDadun.pdf

[3]

https://www.unav.edu/documents/1807770/32556299/ApoyoInvestigador\_AccesoAbierto\_Dadun\_Tesi sDoctorales\_ProtocoloTesis.pdf

[4]

https://www.unav.edu/documents/1807770/32556299/ApoyoInvestigador\_AccesoAbierto\_Dadun\_TfgT fm\_NormativaParaLaInclusi%C3%B3nTFG\_TFM.pdf/a8d386f0-895b-e729-91a7- 4ecf4ed3a8ac?t=1620988568422